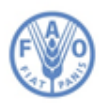

**Food and Agriculture Organization of the United Nations** 

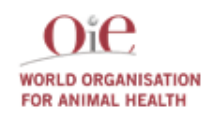

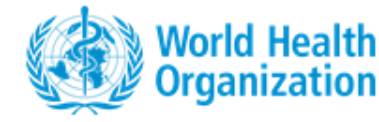

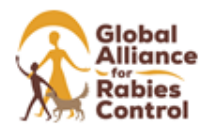

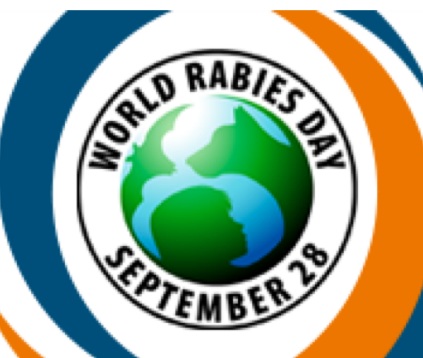

## **Rabies: Share the message.** SAVE A LIFE.

## Webinar – Friday 28<sup>th</sup> of September 2018

RABIES: Share the message. Save a life.

Central European Time: 11: 00 - 12:30

In occasion of the commemoration of the World Rabies Day, we would like to invite you to a webinar, organized by FAO and in collaboration with OIE, WHO, GARC and FAO Reference Center For Rabies (IZSVE-Italy). The Webinar is aiming at creating awareness about the FAO/OIE/WHO/GARC Global plan to end human dog-transmitted rabies by 2030.

Speakers will also zoom in on the rabies situation in Africa. The webinar will be held in English. You are warmly welcome to join us! (**http://fao.adobeconnect.com/rabies\_webinar\_28sept\_2018/)**

## AGENDA

11:00 – 11:10 Opening remarks Speaker: Juan Lubroth - FAO

11:10 – 11:40 Update on FAO activities on Rabies control in Africa Speakers: Mamadou Niang and Angelique Angot - FAO

11:40 - 11.55 Why the sectors need to work together Speaker: Bernadette Abela-Ridder- WHO

11:55 -12:10 Latest development of the OIE international Standard toward zero by 30 Speaker: Gregorio Torres - OIE

12:10 – 12:25 Laboratory diagnosis: overview of the OIE recommended diagnostic tests Speakers: Morgane Gourlaouen - IZSVe; Terence Scott - GARC

12:25 – 12:40 Q&A

The Webinar will be facilitated by Angelique Angot, Laboratory Expert, FAO HQ, Rome

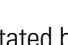

## How to join us:

Click on this link

(**https://fao.adobeconnect.com/\_a10 26619000/rabies\_webinar\_28sept\_20 18/)**  10 minutes before the webinar is due to start. Click "enter as Guest" Register with your full name and your country (example: Name\_Country). A password is not required but it is recommended to use ear/head phones to listen to the webinar. Please visit the Webinar page to check that your computer/mobile device/tablet is set up to use the

Adobe Connect Webinar platform (click here for more information on technical requirements).

You may also connect from your phone by downloading the app from GooglePlay or App store.

If you're using a desktop to join the webinar, it is recommended that you use Internet explorer. You will need a recent version of Adobe Flash Player installed and reasonable internet bandwidth. Check if you have the most recent version of Adobe Flash

Perford Our appreciation to the technical support provided by Nadia Rumich and Alessandra Alviti from EuFMD. Player here.